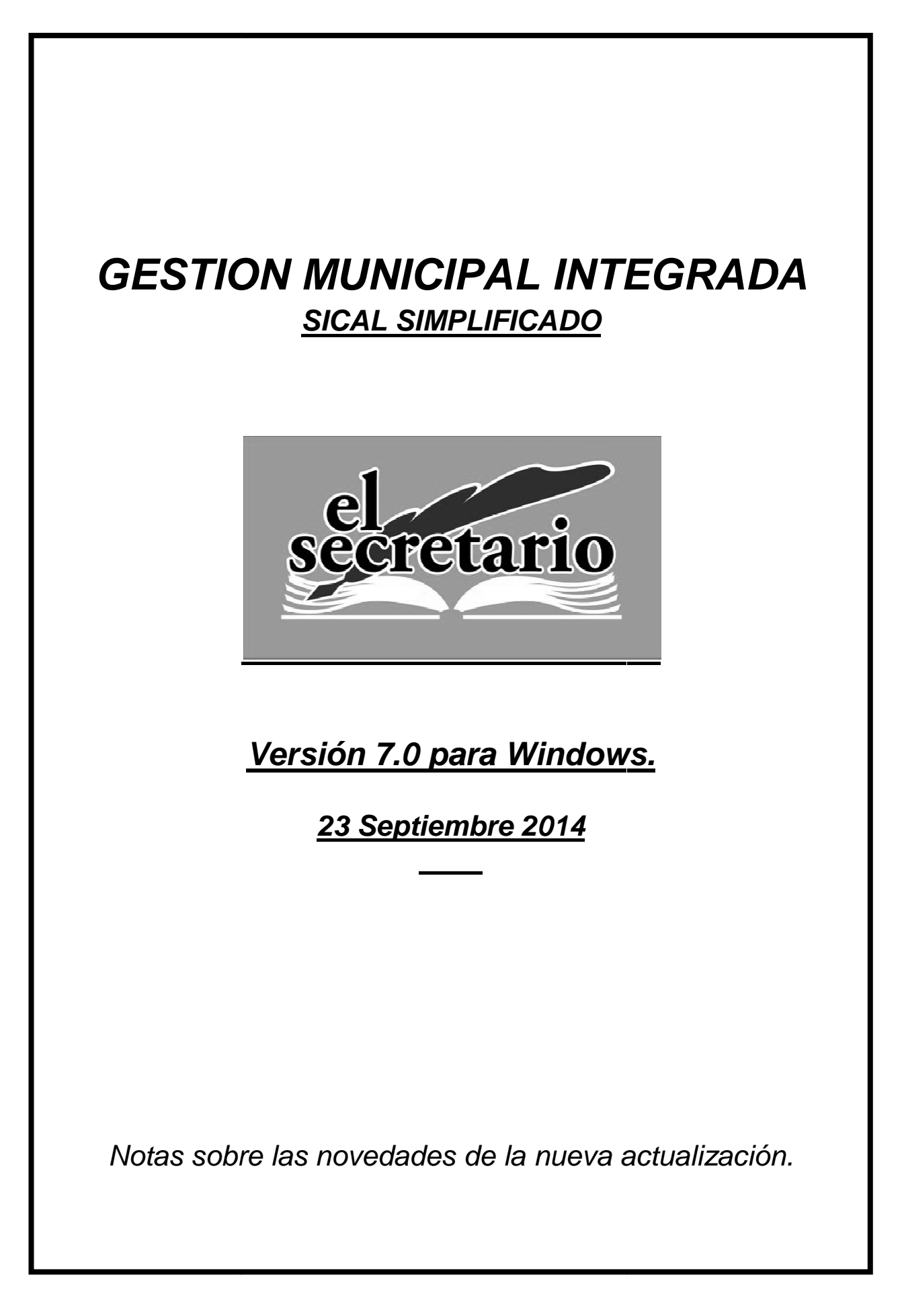

# **NOVEDADES DE LA ACTUALIZACION**

Esta actualización de Septiembre de 2014 introduce novedades en cuanto a remisiones telemáticas de nueva aparición:

- Permite el cálculo y la obtención del listado para la comunicación de las líneas fundamentales para los presupuestos del ejercicio siguiente, en cumplimiento de las obligaciones contempladas en la Orden HAP/2105/2012 de acuerdo con lo establecido en la Ley Orgánica 2/2012, de 27 de abril, de Estabilidad Presupuestaria y Sostenibilidad Financiera.
- Cálculos y listados necesarios para la comunicación del Periodo Medio de Pago a proveedores realizados conforme a lo dispuesto en el R.D. 635/2014 de 25 de julio, por el que se desarrolla la metodología del cálculo del periodo medio de pago a proveedores de las Administraciones públicas y las condiciones el procedimiento de retención de recursos de los regímenes de financiación, previstos en la Ley Orgánica 2/2012, de 27 de abril, de Estabilidad Presupuestaria y Sostenibilidad Financiera.

### **LINEAS FUNDAMENTALES PARA EL PRESUPUESTO DEL EJERCICIO SIGUIENTE**

La Orden HAP/2105/2012, de 1 de octubre, por la que se desarrollan las obligaciones de suministro de información previstas en la Ley Orgánica 2/2012, de 27 de abril, de Estabilidad Presupuestaria y Sostenibilidad Financiera, establece en su artículo 13.3 la obligación de remitir información sobre las líneas fundamentales de los Presupuestos para el ejercicio siguiente, recogidas en el artículo 27.2 de la Ley Orgánica 2/2012, conteniendo toda la información necesaria conforme a la normativa europea.

La remisión debe efectuarse por medios electrónicos y mediante firma electrónica a través la Oficina Virtual que el Ministerio de Hacienda y Administraciones Públicas tiene habilitada a tal efecto.

Las líneas fundamentales del presupuesto de la entidad local deberán elaborarse a nivel consolidado para todos aquellos entes que formen parte del subsector S.1313 "Corporaciones Locales" de Contabilidad Nacional dentro de la entidad local. En consecuencia, los importes vendrán referidos a la suma de:

- Entidad local principal.
- Organismos Autónomos dependientes de la entidad local principal.
- Entes públicos vinculados o dependientes de la entidad local principal, que presten servicios o produzcan bienes que no se financien mayoritariamente con ingresos comerciales y estén sectorizados como Administración Pública.

Recientemente ha sido aprobado en Consejo de Ministros el acuerdo por el que se establecen los objetivos de estabilidad presupuestaria, deuda pública y límite de gasto, para el trienio 2015-2017, quedando establecidos así los distintos objetivos:

- Estabilidad presupuestaria en el 0,00% para las Entidades Locales en los 3 ejercicios.
- Deuda Pública de Entidades Locales: 3.9 para 2015, 3.8 para 2016 y 3.6 para 2017.
- Regla de gasto: 1,3 para 2015, 1,5 para 2016 y 1,7 para 2017.

Como consecuencia, para la obtención de los datos, nuestra aplicación toma como base el presupuesto inicial del ejercicio y les aplica las nuevas reglas de gasto, generando así unos datos por defecto, que hemos de finalizar incluyendo las previsiones de amortización de préstamos y las previsiones de deuda viva para los ejercicios venideros.

Para acceder a dichos cálculos, dentro del programa, hacemos clíck en la opción del menú señalada en rojo:

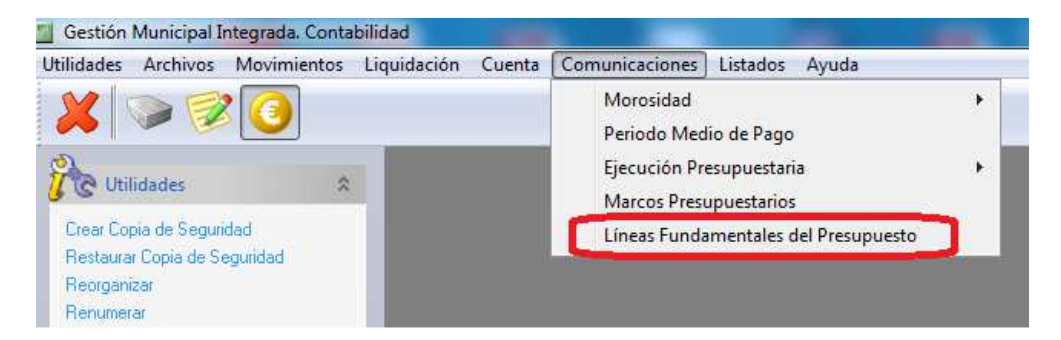

Se nos presenta ahora la pantalla siguiente (semejante a la pantalla de Marcos Presupuestarios).

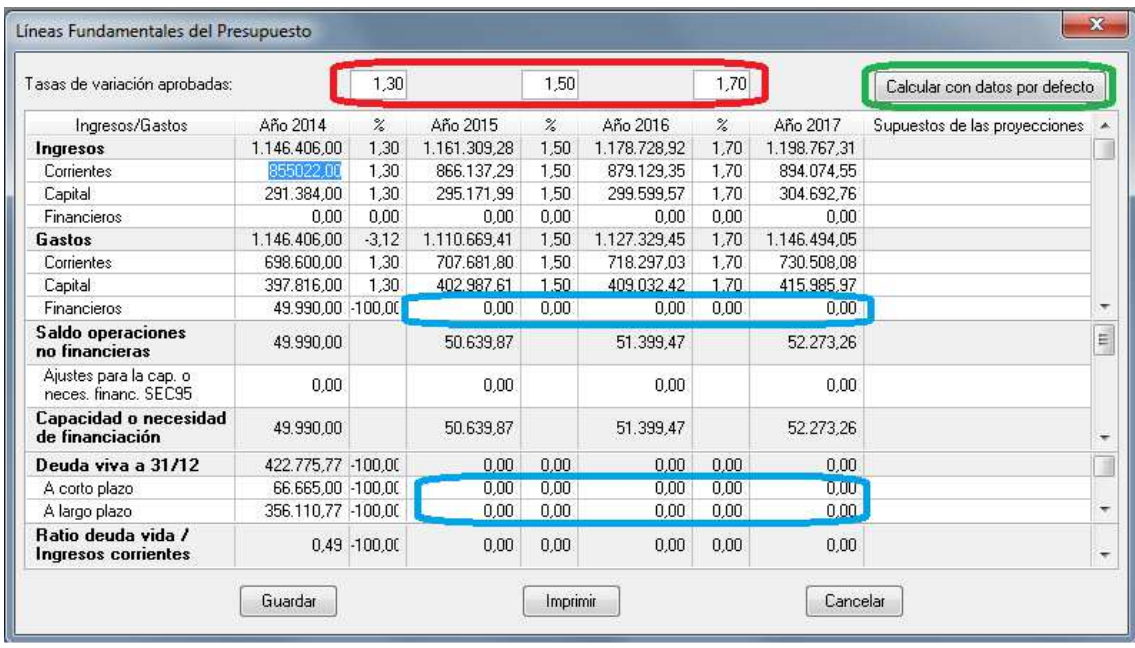

Observaremos, rodeadas en rojo, que aparecen los valores por defecto definidos por el Consejo de Ministros. Rodeados en color azul, están las casillas que hemos de revisar sobre las previsiones de amortización y la deuda viva prevista al final de cada ejercicio.

En color verde aparece el botón que nos realizará los cálculos por defecto, tomando como base el presupuesto inicial del ejercicio corriente y las tasas de variación definidas.

Pulsando sobre el botón "Imprimir" obtendremos el listado asociado a estos datos.

### **PERIODO MEDIO DE PAGO A PROVEEDORES.**

Con fecha 30 de julio de 2014, ha sido publicado en el BOE el Real Decreto 635/2014,de 25 de julio, por el que se desarrollan la metodología del cálculo del período medio de pago a proveedores de las Administraciones Públicas y las condiciones y el procedimiento de retención de recursos de los regímenes de financiación para satisfacer las obligaciones pendientes de pago con los proveedores de acuerdo con lo previsto en la Ley Orgánica 2/2012, de 27 de abril, de Estabilidad Presupuestaria y Sostenibilidad Financiera.

Dicho Real Decreto establece:

### **"Artículo 3. Operaciones seleccionadas para el cálculo del período medio de pago a proveedores.**

- 1. Para el cálculo económico del período medio de pago a proveedores, tanto global como de cada entidad, **se tendrán en cuenta las facturas expedidas desde el 1 de enero de 2014** que consten en el registro contable de facturas o sistema equivalente y las certificaciones mensuales de obra aprobadas a partir de la misma fecha.
- 2. Quedan excluidas las obligaciones de pago contraídas entre entidades que tengan la consideración de Administraciones Públicas en el ámbito de la contabilidad nacional y las obligaciones pagadas con cargo al Fondo para la Financiación de los Pagos a Proveedores. Asimismo, quedan excluidas las propuestas de pago que hayan sido objeto de retención como consecuencia de embargos, mandamientos de ejecución, procedimientos administrativos de compensación o actos análogos dictados por órganos judiciales o administrativos."

Es decir, el Periodo Medio de Pago es de aplicación únicamente sobre aquellas facturas registradas cuya fecha de factura sea igual o superior al 1 de enero de 2014, olvidando por tanto todas las facturas pendientes de ejercicios anteriores.

Por otro lado, establece igualmente:

### "**Artículo 9. Incumplimiento de la obligación de remisión de información**.

**Sin perjuicio de la posible responsabilidad personal que corresponda, el incumplimiento de las obligaciones de remisión de información a las que se refiere este real decreto**, en lo referido a los plazos establecidos, al correcto contenido e idoneidad de los datos requeridos o al modo de envío, **dará lugar a un requerimiento de cumplimiento**.

El requerimiento de cumplimiento indicará el plazo, no superior a quince días naturales, para atender la obligación incumplida con apercibimiento de que transcurrido el mencionado plazo se procederá a dar publicidad al incumplimiento y a la adopción de las medidas automáticas de corrección previstas en el artículo 20 de la Ley Orgánica 2/2012, de 27 de abril, de conformidad con lo establecido en el artículo 27.7 de la mencionada ley."

En la actualidad, a fecha de aparición de esta actualización, la Oficina Virtual no dispone de ningún apartado específico para la comunicación de dichos datos, pero hemos querido anticiparnos, ya que este dato del PMP está siendo solicitado desde otros apartados, como la revisión de los periodos de amortización de los préstamos de pago a proveedores, planes económicofinancieros, etc.

Para acceder a este dato, dentro de nuestra aplicación, haremos "click" en la siguiente opción del menú señalada en rojo:

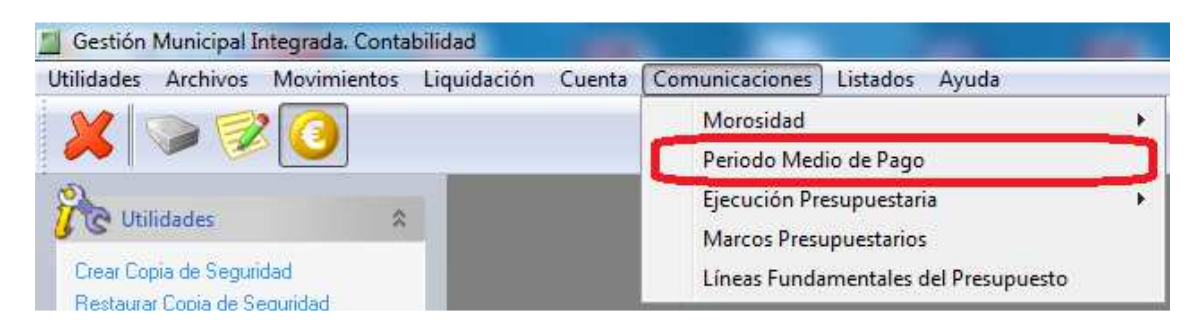

Seleccionaremos el periodo (trimestre) del que vamos a obtener la información:

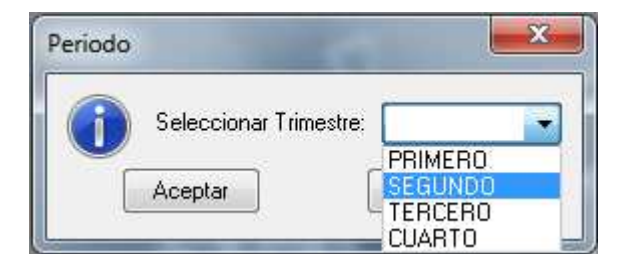

Ahora nos aparecerá un listado con tres partes bien diferenciadas:

#### 1.- Facturas pagadas en el trimestre:

COMMINIQUE AUTOMOTICE CAPTILLA I LEVIN

Ejercicio. Zu 14

#### **RELACION DE FACTURAS PAGADAS EN EL SEGUNDO TRIMESTRE**

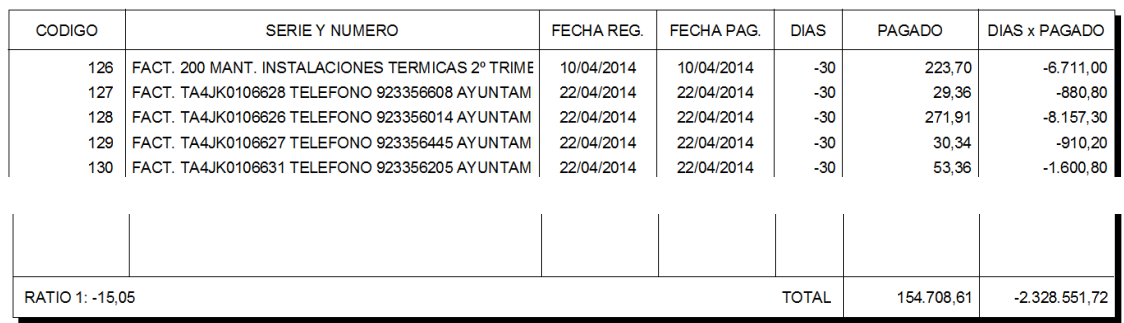

### 2.- Facturas pendientes al final del trimestre

COMMINIQUE AUTOMOTICE. CAS HELA T LEVIN

 $EIBIGIO. ZU14$ 

#### **RELACION DE FACTURAS PENDIENTES DE PAGO EN EL SEGUNDO TRIMESTRE**

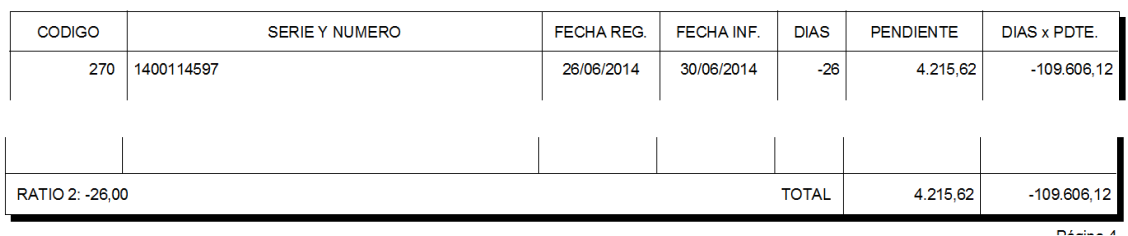

6

#### 3.- Cálculos del Periodo Medio de Pago a proveedores.

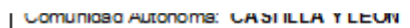

Elergolo: Zuria

П

#### CALCULOS DEL PERIODO MEDIO DE PAGO A PROVEEDORES PARA EL SEGUNDO TRIMESTRE DE CONFORMIDAD CON LO DISPUESTO EN EL R.D. 635/2014, DE 25 DE JULIO

RATIO DE OPERACIONES PAGADAS EN EL TRIMESTRE:

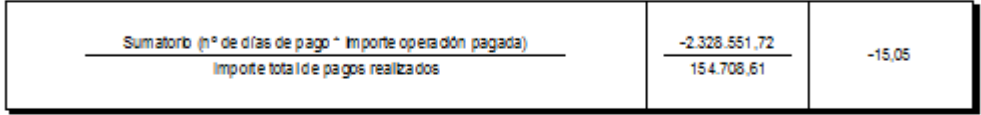

#### RATIO DE OPERACIONES PENDIENTES AL FINAL DEL TRIMESTRE:

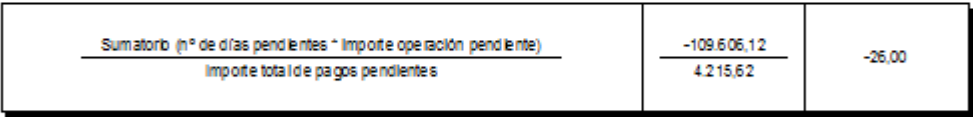

#### PERIODO MEDIO DE PAGO DE LA ENTIDAD:

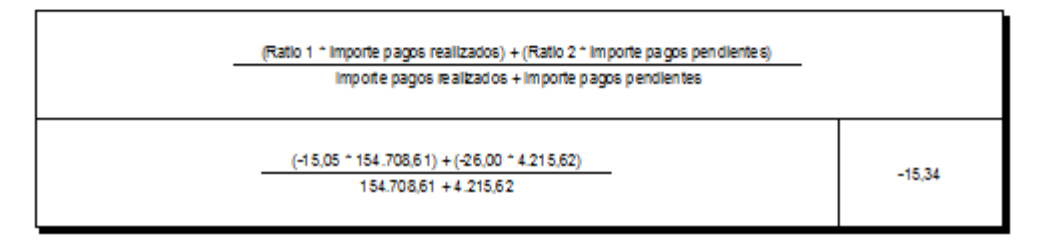

Quedan patentes en todo momento, tanto las facturas que han entrado en cada uno de los cálculos de los ratios como los importes y días de cada una de ellas.

## **NOTA:**

**Después de una consulta realizada a la IGAE, se definen como facturas pagadas aquellas que están totalmente abonadas. Si una factura se paga en más de un plazo, se considera pendiente hasta la realización del último de los pagos.** 

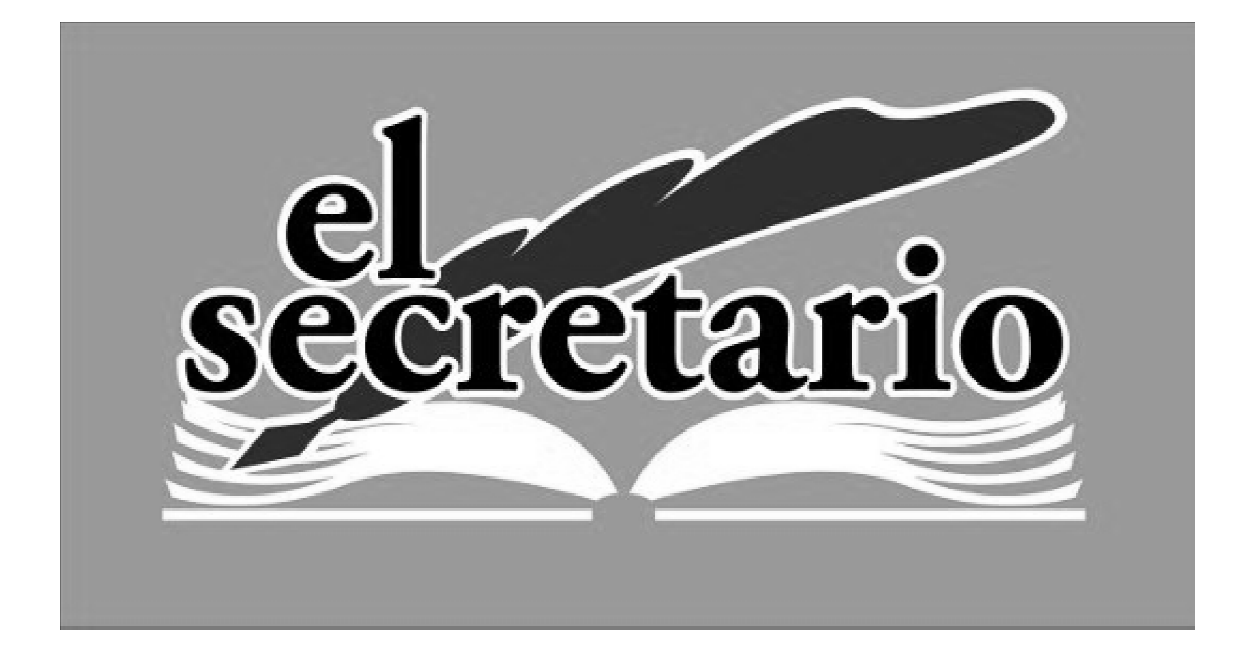

C/ Norberto Cuesta Dutari, 5 Bj. 37007 – Salamanca Telf.: 923 280 646 Fax.: 923 213 354 www.elsecretario.com informatica@elsecretario.com